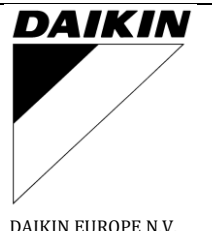

# **Advanced Service Information**

**ASI\_CTRL -0006**

REV.:  $1$  | Page -  $1$  -

DAIKIN EUROPE N.V.

**DCOM Configuration Mode – change communication parameters**

### **Purpose:**

A good preparation is a good start. This document will give all the information how to enter the configuration mode and how to change the communication parameters.

### **Applicable models:**

Daikin DCOM modules

- DCOM-LT-IO
- DCOM-LT-MB

DCOM requires minimum Firmware V0.1.212

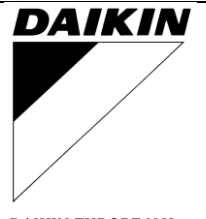

## **Advanced Service Information**

### **ASI\_CTRL -0006**

REV.:  $1$  | Page - 2 -

DAIKIN EUROPE N.V.

**DCOM Configuration Mode – change communication parameters**

### **Instructions:**

#### **To Enter Configuration Mode**

Within one minute of power up

DIP Switches 1 to  $8 = \text{OFF}$ .

Then set the following sequence, with less than 5 seconds between each step

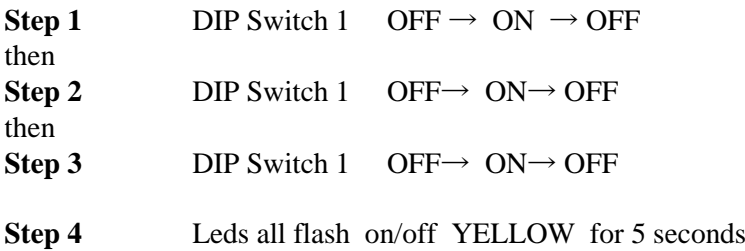

#### **Configuration Mode is now active.**

Status LED flashes Red/Green at 1 second frequency. When Status LED flashes Red/Green any configuration register can be read/written. After 5 minutes in configuration mode the device will reset and revert to normal operation.

#### **Configuration Mode Operation**

Configuration mode allows a set of 8 Registers to be accessed, the value of the registers to be displayed and the value of the register to be modified.

- 1) DIP SW 1,2,3 Select the Register to be accessed
- 2) ACNET and RS485 LEDs display color pattern that indicates setting of register
- 3) DIP SW 5,6,7,8 allow a new register value to be selected
- 4) DIP SW 4 stores the new register value by operating the switch OFF  $\rightarrow$  ON  $\rightarrow$  OFF

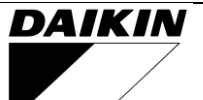

## **Advanced Service Information**

**ASI\_CTRL -0006**

REV.:  $1$  | Page - 3 -

DAIKIN EUROPE N.V.

## **DCOM Configuration Mode – change communication parameters**

#### **Registers**

DIP 1,2,3 are Register Address 000 to 111

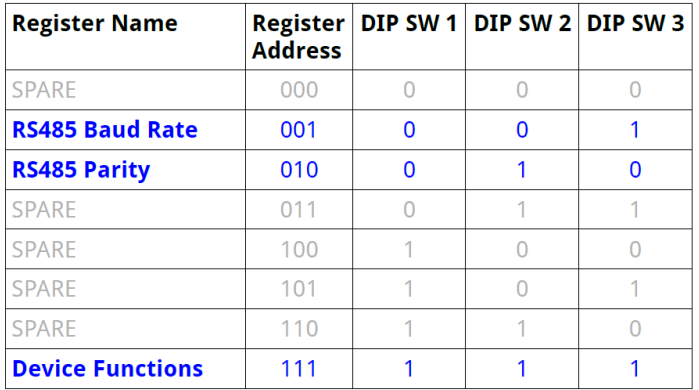

#### **Write Function**

Toggle DIP 4 to write the value to the registers

DIP 4 OFF->ON->OFF = Write Register

#### **LED Patterns**

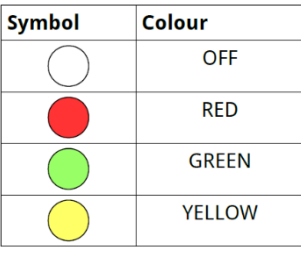

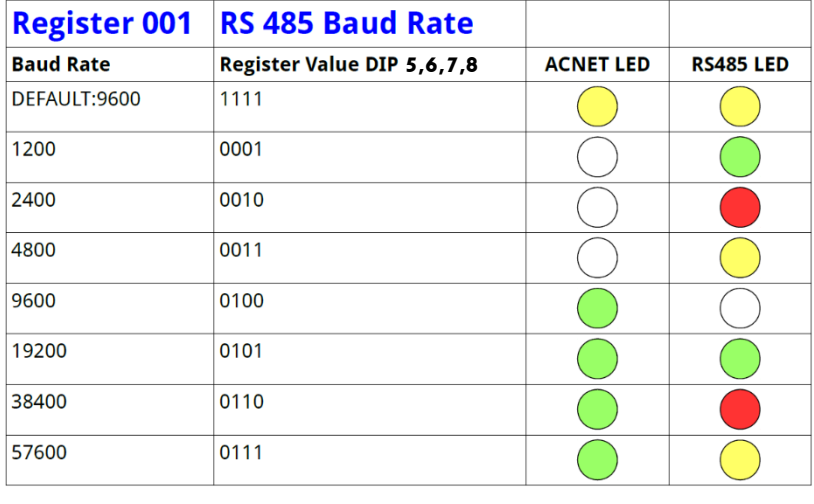

All other values are DEFAULT = 9600

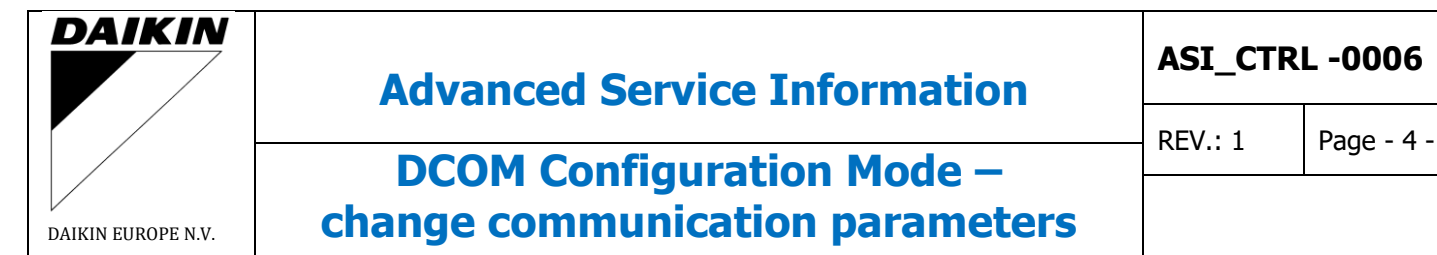

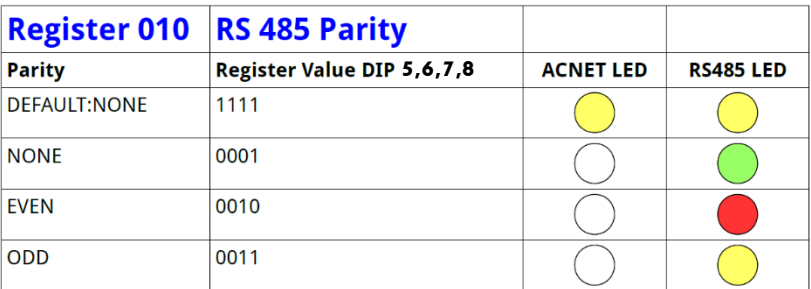

All other values are DEFAULT = NONE

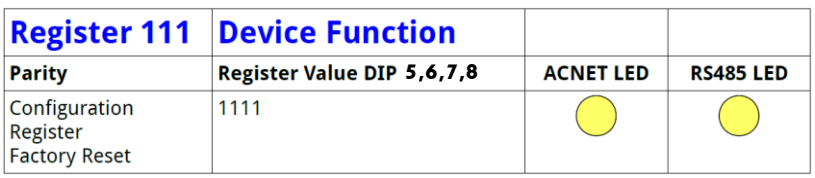

Writing value 1111 to this register resets all configuration registers to their DEFAULT values. Successful Factory Reset is signalled with LEDs all flashing yellow for 5 seconds.

## **Change log:**

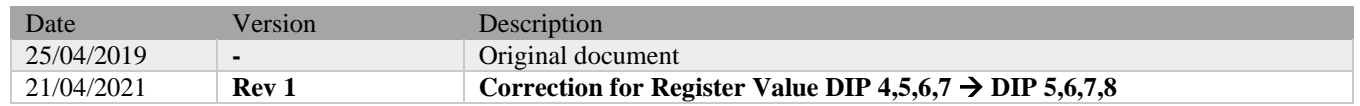

All rights reserved. No part of this document may be reproduced or published in any way, by any other means without prior written permission from the publisher.